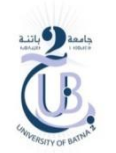

## TD3 - Solution

Ecrire le code MIPS qui permet de:

1. réserver un espace mémoire pour les entiers A=30, B=48, et calculer la somme

```
A+B puis afficher le résultat.
```

```
.data
     a: .word 30
     b: .word 48
.text
     lw $t0,a
    lw $t1,b
     add $t2,$t0,$t1
     li $v0,1 # pour afficher la somme des entiers a+b
     move $a0,$t2
     syscall
```
2. réserver un espace mémoire pour les réels doubles A=30.3, B=48.1, puis calculer

la somme A+B et afficher le résultat.

```
.data
     a: .double 30.3
     b: .double 48.1
.text
     l.d $f0,a
     l.d $f2,b
     add.d $f4,$f2,$f0
     li $v0,3 # pour afficher la somme des doubles a+b
     mov.d $f12,$f4
     syscall
```
3. déclarer une chaine de caractère ch='SALEM', puis afficher la chaine.

```
.data
     ch: .asciiz "Salem"
.text
     li $v0,4
     la $a0,ch
     syscall
```
4. lire un entier et le stocker sur un registre de travail.

```
.data
     msg : .asciiz "Donnez S.V.P. un entier : "
.text
     li $v0 , 4 # pour afficher msg
     la $a0 , msg 
     syscall 
     li $v0 , 5 # pour lire un entier
     syscall # l'entier lu se met autmatiquement sur $v0
     move $t0 , $v0 # déplacer l'entier lu vers un registre $t0
```
5. lire un float et le stocker sur un registre de travail.

```
.data
     msg : .asciiz "Donnez S.V.P. un float : "
.text
     li $v0 , 4 # pour afficher msg
     la $a0 , msg 
     syscall 
     li $v0 , 6 # pour lire un entier
     syscall # l'entier lu se met autmatiquement sur $v0
     mov.s $f10 , $f0 # déplacer le réel lu vers un registre $f10
```
6. lire une chaine de caractère et la stocker sur mémoire.

```
.data
     msg : .asciiz "Donnez S.V.P. une chaine de caractère : "
     msg1 : .asciiz "La chaine que vous avez saisie est : "
    ch: .space 20
.text
     li $v0 , 4 # pour afficher msg
     la $a0 , msg 
     syscall
```

```
li $v0 , 8 # pour lire une chaine de caractère
la $a0,ch # Mettre l'adresse de la chaine sur $a0
li $a1,20 # la taille max de la chaine
syscall # l'adresse de la chaine lue se met autmatiquement sur $a0
li $v0 , 4 # pour afficher msg
la $a0 , msg1 
syscall 
li $v0,4 # Afficher la chaine lue pour vérifier
la $a0,ch
syscall
```
7. lire un tableau de 10 entiers, puis stocker toutes les valeurs sur mémoire.

```
.data
      tab : .space 40
      msg1 : .asciiz "Donnez S.V.P. une valeur : "
 .text
      li $t0 , 0
      li $t1 , 10
      la $t2 , tab
loop1: bge $t0 , $t1 , lab_sortir
      li $v0 , 4
      la $a0 , msg1
      syscall
      li $v0 , 5
      syscall
      sw $v0 , 0($t2) # mettre l' entier sur l' @ : tab,tab+4 , tab+8 , …
      addi $t0 , $t0 , 1
      addi $t2 , $t2 , 4
      j loop1
```

```
lab sortir:
```